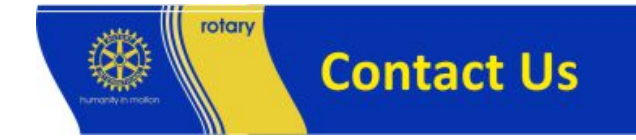

{aicontactsafeform pf=1|use\_css=1}

After clicking on "Send" your email is sent but a blank form appears immediately after, don't worry your email has been sent!